## МІНІСТЕРСТВО ОСВІТИ І НАУКИ, МОЛОДІ ТА СПОРТУ УКРАЇНИ ДЕРЖАВНИЙ ВИЩИЙ НАВЧАЛЬНИЙ ЗАКЛАД «ДОНЕЦЬКИЙ НАЦІОНАЛЬНИЙ ТЕХНІЧНИЙ УНІВЕРСИТЕТ» АВТОМОБІЛЬНО-ДОРОЖНІЙ ІНСТИТУТ

«ЗАТВЕРДЖУЮ» Директор АДІ ДВНЗ «ДонНТУ» М.М. Чальцев 09.03.2011 р.

Кафедра «Економіка і фінанси»

## **МЕТОДИЧНІ ВКАЗІВКИ ДО ВИКОНАННЯ ПРАКТИЧНИХ ЗАНЯТЬ ТА КОНТРОЛЬНОЇ РОБОТИ З ДИСЦИПЛІНИ «ОСНОВИ ЕКОНОМІКИ ТРАНСПОРТУ» (ДЛЯ СТУДЕНТІВ ЗА НАПРЯМОМ ПІДГОТОВКИ 6.070101 «ТРАНСПОРТНІ ТЕХНОЛОГІЇ (АВТОМОБІЛЬНИЙ ТРАНСПОРТ)» СПЕЦІАЛЬНОСТІ «ОРГАНІЗАЦІЯ І РЕГУЛЮВАННЯ ДОРОЖНЬОГО РУХУ» ДЕННОЇ ТА ЗАОЧНОЇ ФОРМ НАВЧАННЯ)**

# **18/58-2011-15**

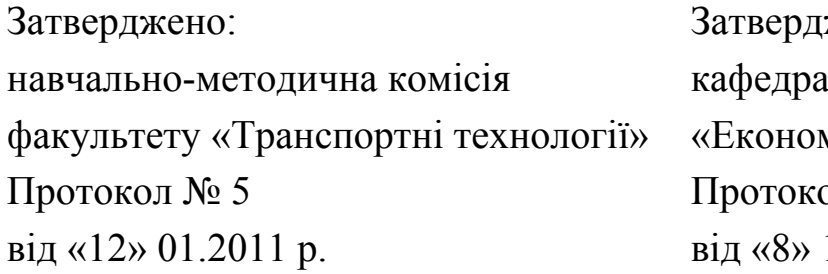

тверджено: кономіка і фінанси» отокол № 8 «8» 12.2010 р.

УДК 338.45 (07)

Методичні вказівки до виконання практичних занять та контрольної роботи з дисципліни «основи економіки транспорту» (для студентів за напрямом підготовки 6.070101 «Транспортні технології (Автомобільний транспорт)» спеціальності «Організація і регулювання дорожнього руху» денної та заочної форм навчання) [Електронний ресурс] / укладач О.П. Мельникова. – Горлівка: ДВНЗ «ДонНТУ» АДІ, 2011. – 1 електрон. опт. диск (CD-ROM): 12 см. – Системні вимоги: Pentium; 32 Mb RAM; WINDOWS 98/2000/NT/XP; MS Word 97-2000. – назва з титул. екрану.

Методичні вказівки сприятимуть системному й послідовному оволодінню студентами знань з курсу «Основи економіки транспорту».

Наведено теми практичних занять, варіанти індивідуальних завдань, що виносяться на закріплення лекційного матеріалу на практичних заняттях та виконання контрольної роботи студентами заочної форми навчання. Запропоновано початкові дані для завдань і рекомендації по їх виконанню. Завдання передбачають залучення довідкового матеріалу.

Укладач: Мельникова О.П., д.т.н., проф.

Відповідальний за випуск: Полуянов В.П., д.е.н., проф.

Рецензент: Селезньова Н.О., к.т.н. каф. «Транспортні технології»

> © Державний вищий навчальний заклад «Донецький національний технічний університет» Автомобільно-дорожній інститут, 2011

## **ЗМІСТ**

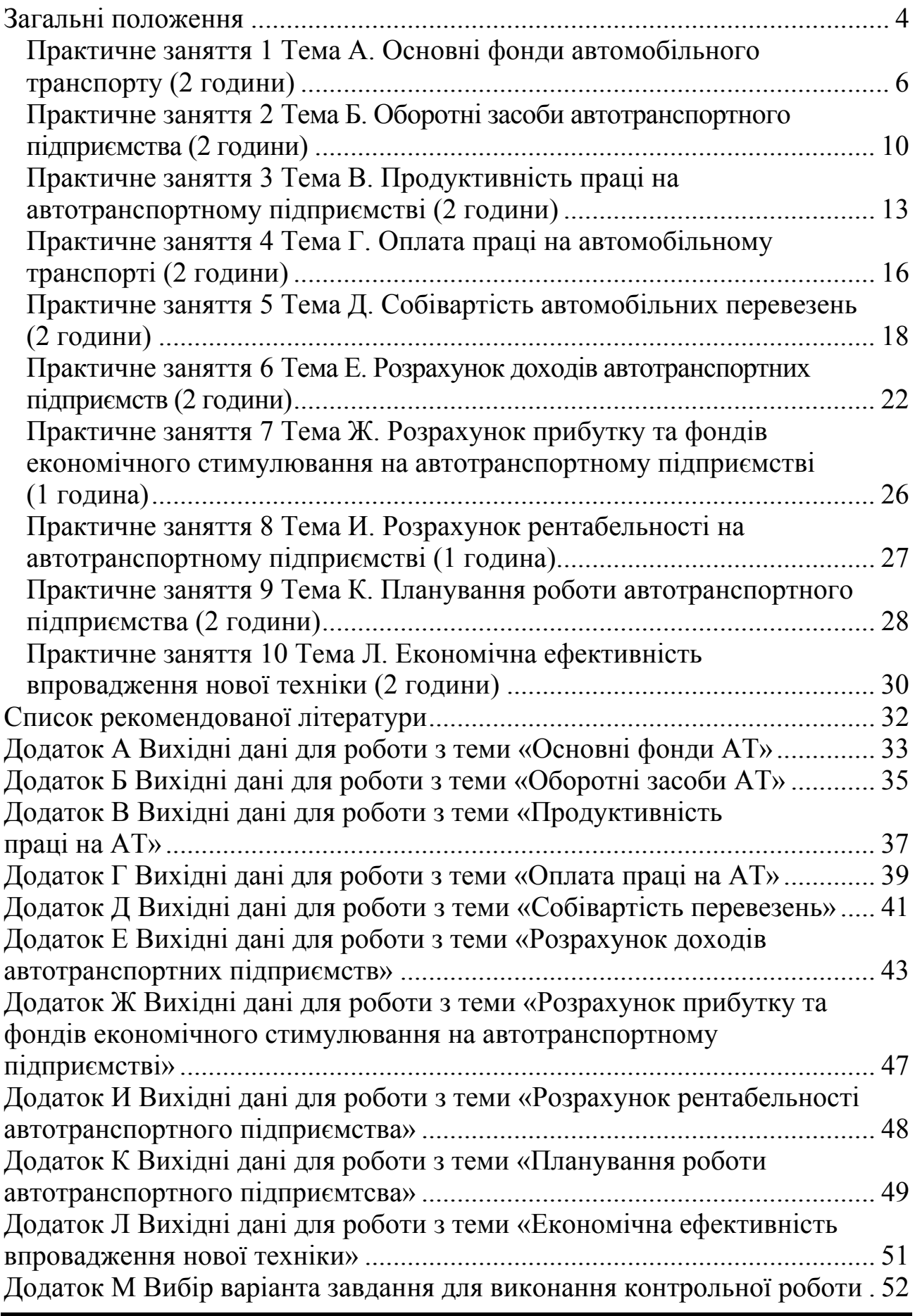

Метою викладання дисципліни «Основи економіки транспорту» є формування у студентів необхідного обсягу знань, вмінь і навичок, необхідних під час визначення і розгляду проблем, пов'язаних з сукупністю суспільно-виробничих і організаційно-технічних чинників, які визначають ефективність роботи трудового колективу, використання засобів виробництва, матеріальних і фінансових ресурсів в процесі його виробничогосподарської діяльності.

Основи економіки транспорту як учбова дисципліна – наука, яка вивчає загальні закономірності розвитку автотранспортних підприємств і методи їх господарювання в умовах соціальної орієнтованої ринкової економіки.

Предметом дисципліни «Основи економіки транспорту» є дослідження специфічних закономірностей розвитку підприємств, форм і методів управління ними, раціонального об'єднання всіх елементів виробничого процесу для найбільш ефективного їх використання. Основи економіки транспорту охоплюють весь комплекс проблем господарської діяльності підприємств автомобільного транспорту – від маркетингових досліджень, планування роботи і організації управління всіма сферами діяльності підприємства до визначення форм і методів вимірювання і оцінки результатів функціонування підприємства і його структурних підрозділів.

Дисципліна «Основи економіки транспорту» належить до циклу «професійної та практичної підготовки» дисциплін для студентів спеціальності 6.070101 «Транспортні технології (Автомобільний транспорт)», напрям підготовки 1004 – «Транспортні технології» на підставі Галузевого стандарту вищої освіти згідно з навчальними планами спеціальності 6.070101 «Транспортні технології (Автомобільний транспорт)» та вимог Наказу Міністерства освіти України № 161 від 02. 06. 1993 р. [1].

Тематичний план дисципліни «Основи економіки транспорту» розбивається на два модулі, після закінчення вивчення яких студенти виконують завдання модульного контролю. Метою модульного контролю є підвищення якості вивчення навчальних дисциплін за рахунок систематичної роботи студентів протягом усього семестру.

Перелік тем практичних занять визначається робочою навчальною програмою та тематичним планом дисципліни. Проведення практичного заняття ґрунтується на підготовленому методичному матеріалі – тестах для виявлення ступеня оволодіння студентами необхідними теоретичними положеннями, наборі завдань різної складності для розв'язання їх студентами на занятті [1].

Оцінки, отримані студентом за окремі практичні заняття, враховуються під час виставлення підсумкової оцінки з даної навчальної дисципліни.

Мета контрольної роботи – виробити у студентів заочної форми навчання навички з економічної оцінки виробничих ситуацій.

Кожен студент заочної форми навчання повинен виконати п'ять завдань за наступними темами:

Тема А. Основні фонди автомобільного транспорту.

Тема Б. Оборотні засоби автомобільного транспорту.

Тема В. Продуктивність праці на автотранспортному підприємстві.

Тема Г. Оплата праці на автомобільному транспорті.

Тема Д. Собівартість автомобільних перевезень.

Тема Е. Розрахунок доходів автотранспортних підприємств.

Тема Ж. Розрахунок прибутку та фондів економічного стимулювання на автотранспортному підприємстві.

Тема И. Розрахунок рентабельності на автотранспортному підприємстві.

Тема К. Планування роботи автотранспортного підприємства.

Тема Л. Економічна ефективність впровадження нової техніки.

Тема і номер завдання вибираються за таблицею М (Додаток М) згідно порядковому номеру студента в списку групи.

Наприклад, студент перший за списком у журналі, виконує наступні завдання:

Тема А – завдання I;

Тема В – завдання V;

Тема Д – завдання IX;

Тема Ж – завдання ХIII;

Тема К – завдання XVII.

Запропоновані методичні вказівки повинні допомогти: професорськовикладацькому складу вести лекції й практичні заняття з курсу «Основи економіки транспорту»; студентам поглибити знання в процесі самостійної підготовки до навчальних занять та виконання контрольної роботи для студентів заочної форми навчання, сформувати вміння і навички під час практичного застосування теоретичних положень шляхом індивідуального виконання студентом відповідно сформульованих завдань.

*Мета: засвоєння практичних методів оцінки основних виробничих фондів автотранспортних підприємств; аналіз їх структури та стану; виконання розрахунків і аналізу показників, які відображають економічну ефективність використання основних виробничих фондів; вивчення порядку утворення амортизаційних відрахувань.* 

#### **Завдання**

*Визначити:* 

1) вартість основних фондів на початок року;

2) вартість фондів, що надійшли протягом року;

3) вартість фондів, що вибули протягом року;

4) основних фондів на кінець року;

5) середньорічну вартість основних фондів;

6) структуру основних фондів;

7) амортизаційні відрахування;

8) показники, що характеризують технічний стан основних фондів;

9) показники ефективності використання основних фондів;

10) залежність зміни показника фондовіддачі від вартості основних фондів;

11) запропонувати заходи, що підвищують ефективність використання основних фондів.

Вихідні дані представлені у додатку А.

Початкові дані до завдання розміщуємо у таблиці 1.1.

### **Методичні вказівки до виконання практичного завдання 1**

1. Визначаємо вартість основних фондів (ОФ) на початок року:

$$
O\Phi_{\Pi.P.}^{PC} = A_M \cdot L_{1ABT}^{\dagger}, \text{ muc. zpt.};
$$
\n
$$
O\Phi_{\Pi.P.} = \sum_{1}^{2} O\Phi_{\Pi.P.}^{PC} + O\Phi_{\Pi.P.}^{EVH}, \text{ muc. zpt.},
$$
\n(1.1)

де *ОФ* $_{\Pi.P.}^{5\textit{V}\textit{I}\textit{I}}$  , за завданням, тис.грн.;

*Ц*1*АВТ* – ціна одиниці рухомого складу.

Таблиця 1.1 – Початкові дані до розрахунку роботи «Основні фонди автотранспортного підприємства»

| $N_2$<br>$3/\Pi$ | Показники                                                                                            | Один.<br>вимір. | <b>Умовні</b><br>позначення                               | Значення<br>показника |
|------------------|----------------------------------------------------------------------------------------------------|-----------------|-----------------------------------------------------------|-----------------------|
| $\mathbf{1}$     | Марка автомобіля                                                                                     |                 |                                                           |                       |
| $\overline{2}$   | Кількість автомобілів<br>на початок року                                                             | ΟД.             | $A_M$                                                     |                       |
| 3                | Надходження (чисельник),<br>вибуття (знаменник)<br>автомобілів по місяцях, за-<br>значених у дужках  | ΟД.             | $\frac{A_{M}^{H A\bar{A}X}}{A_{M}^{B\bar{B}B}}(n_{M}^{})$ |                       |
| $\overline{4}$   | Надходження (чисельник),<br>вибуття (знаменник) інших<br>фондів по місяцях, зазначе-<br>них у дужках | тис.грн.        | $\frac{O\Phi_{H A\# X}^{P\# A}}{O\Phi_{H A\# X}}(n_M)$    |                       |
| 5                | Чисельність робітників                                                                               | <b>ЧОЛ.</b>     | $N_{\rm V}$                                               |                       |
| 6                | Вартість інших основних<br>фондів                                                                    | тис.грн.        |                                                           |                       |
|                  | Доходи                                                                                               | тис.грн.        |                                                           |                       |

2. Визначаємо вартість фондів, що поступили протягом року:

$$
O\Phi_{H A \mu X}^{PC} = A_M^{H A \mu X} \cdot H_{1 A B T}, \text{ muc. zph.};
$$
\n
$$
O\Phi_{H A \mu X}^{E \nu H} = O\Phi_{H A B T}^{E \nu H} \cdot H_{1 A B T}^{E \nu H} = O\Phi_{H A B T}^{E \nu H} \tag{1.2}
$$

 $O\Phi_{H\!A\!J\!I\!X}^{\rho\nu\rho\!I}$ , за завданням, тис.грн.;

$$
O\Phi_{H A\# X} = \sum_{1}^{2} O\Phi_{H A\# X}^{PC} + O\Phi_{H A\# X}^{E\# X}, muc. zph.
$$

3. Визначаємо вартість фондів, що вибули впродовж року:

$$
O\Phi_{BHE}^{PC} = A_M^{BHE} \cdot L_{1ABT}^{L} \cdot K_{\Phi,3}^{L}, muc. zph.;
$$
\n
$$
O\Phi_{BHE}^{SVI}, \text{ за завданням, тис.гph.};
$$
\n(1.3)

$$
O\Phi_{BMB} = \sum_{1}^{2} O\Phi_{BMB}^{PC} + O\Phi_{BMB}^{SYZ}, \text{muc. zpt.},
$$

де *К<sub>Ф.3.</sub>* – коефіцієнт фізичного зносу, приймаємо від 0,2 до 0,4.

4. Визначаємо вартість основних фондів на кінець року:

$$
O\Phi_{K.P.}^{PC} = O\Phi_{H.P.}^{PC} + O\Phi_{H A J X}^{PC} - O\Phi_{B I I B}^{PC}, \text{ muc. zpt.}; \qquad (1.4)
$$

$$
O\Phi_{K.P.}^{EVJI} = O\Phi_{II.P.}^{EVJI} + O\Phi_{HAJIX}^{EVJI} - O\Phi_{BHE}^{EVJI}, \text{muc. zph.};
$$

$$
O\Phi_{K.P.} = \sum_{1}^{2} O\Phi_{K.P.}^{PC} + O\Phi_{K.P.}^{EVJI}, \text{muc. zph.}
$$

5. Визначаємо середньорічну вартість ОФ:

$$
O\Phi_{CP}^{PC} = O\Phi_{II.P.}^{PC} + \frac{\sum_{1}^{2} O\Phi_{H A J X}^{PC} \cdot n_{M}}{12} + \frac{\sum_{1}^{2} O\Phi_{B I I B}^{PC} \cdot n_{M}}{12}, m u c. z p u.; (1.5)
$$

$$
O\Phi_{CP}^{EVA} = O\Phi_{II.P.}^{PC} + \frac{\sum_{i=1}^{2} O\Phi_{HAIIX}^{EVA} \cdot \mathbf{n}_{M}}{12} + \frac{\sum_{i=1}^{2} O\Phi_{BIIB}^{EVA} \cdot \mathbf{n}_{M}}{12} \cdot mucz_{PH}
$$

$$
O\Phi_{CP} = \sum_{1}^{2} O\Phi_{CP}^{PC} + O\Phi_{CP}^{EY/I}, muczpu.,
$$

де *n<sub>M</sub>* −кількість місяців знаходження основних фондів в експлуатації, не враховуючи місяця надходження;

 $n_M^!$  −кількість місяців, що залишаються до кінця року з часу вибування основних фондів, не враховуючи місяця вибування.

6. Структура основних фондів

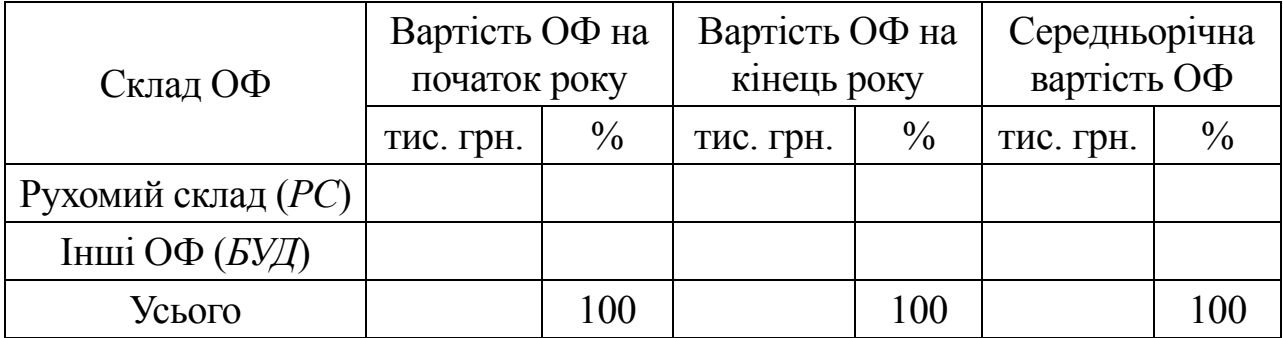

7. Визначаємо суму амортизаційних відрахувань:

$$
A_{PC} = H_A^{PC} \cdot O\Phi_{\Pi.P.}^{PC}, \text{ muc. zph.};
$$
\n
$$
A_{SVJ} = H_A^{SVJ} \cdot O\Phi_{\Pi.P.}^{SVJ}, \text{ muc. zph.};
$$
\n
$$
A = \sum_{1}^{2} A_{PC} + A_{SVJ} \cdot \text{ muc. zph.};
$$
\n(1.6)

де *РС НА* − норма амортизаційних відрахувань для рухомого складу (2-а група основних фондів) потягом року;

*БУД НА* <sup>−</sup> норма амортизаційних відрахувань для інших фондів (1-а група основних фондів) протягом року.

8. Визначаємо показники, що характеризують технічний стан ОФ: коефіцієнт зносу:

$$
K_{3H} = \frac{A}{O\Phi_{CP}};
$$
\n(1.7)

коефіцієнт придатності:

$$
K_{TOJ\!H} = 1 - K_{3H}.
$$
\n(1.8)

коефіцієнт оновлення:

$$
K_{OH} = \frac{O\Phi_{HAIIX}}{O\Phi_{II.P.}};
$$
\n(1.9)

коефіцієнт вибуття:

$$
K_{BHB} = \frac{O\Phi_{BHB}}{O\Phi_{K.P}}.\t(1.10)
$$

9. Визначаємо показники ефективності використання основних фондів:

фондовіддача:

$$
\Phi O_{CP} = \frac{\mathcal{A}}{O \Phi_{CP}}, \Phi O_{\Pi, P} = \frac{\mathcal{A}}{O \Phi_{\Pi, P}}; \Phi O_{K, P} = \frac{\mathcal{A}}{O \Phi_{K, P}}; \qquad (1.11)
$$

де *Д* − доходи, *тис. грн*. фондомісткість:

$$
\Phi E = \frac{1}{\Phi O} = \frac{O \Phi_{CP}}{A};\tag{1.12}
$$

фондовоозброєність:

$$
\Phi B = \frac{O\Phi_{CP}}{N_q}, \frac{muc. zph}{\sqrt{40\pi}}.
$$
\n(1.13)

У висновках проаналізувати залежність зміни фондовіддачі від вартості основних фондів і запропонувати заходи, що підвищують ефективність використання основних фондів.

#### **Практичне заняття 2 Тема Б. Оборотні засоби автотранспортного підприємства (2 години)**

*Мета: придбання практичних навичок з нормування потреби в оборотних засобах автотранспортного підприємства.* 

#### **Завдання**

*Визначити:* 

1) розмір нормованих оборотних засобів;

2) показники ефективності використання оборотних засобів;

3) запропонувати заходи, спрямовані на економію оборотних засобів.

Вихідні дані представлені у додатку Б.

Початкові дані до завдання розміщуємо у таблиці 2.1.

Таблиця 2.1 – Початкові дані до розрахунку роботи «Оборотні засоби автотранспортного підприємства»

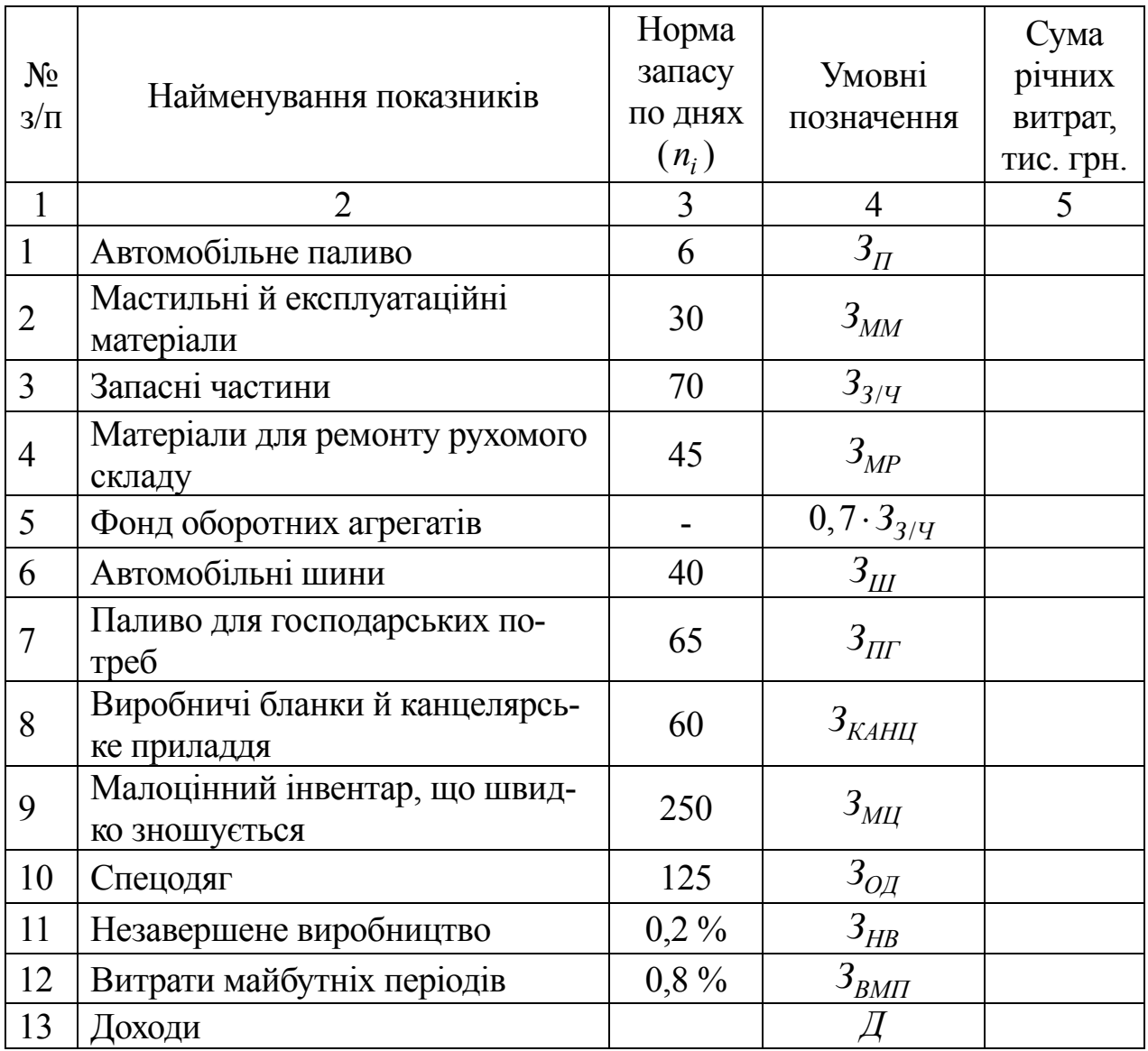

#### **Методичні вказівки до виконання практичного завдання 2**

Потреба в нормованих оборотних коштах: 1) паливо:

$$
OB_H^{\Pi} = \frac{3_H \cdot n_\Pi}{360}, \text{muc. zph.}, \tag{2.1}
$$

де *ПЗ* − сума річних витрат по паливу, *тис.грн*.;

*<sup>П</sup>n* – норма запасу по паливу, *днів*.

2) мастильні й експлуатаційні матеріали:

$$
OB_H^{MM} = \frac{3_{MM} \cdot n_{MM}}{360}
$$
, *muc.2p.* (2.2)

3) запасні частини:

$$
OB_{H}^{3/q} = \frac{3_{3/q} \cdot n_{3/q}}{360}, \text{muc. zph.};
$$
 (2.3)

4) матеріали для ремонту рухомого складу:

$$
OB_H^{MP} = \frac{3_{MP} \cdot n_{MP}}{360}
$$
, *muc.zph.* (2.4)

4) фонд оборотних агрегатів, приймаємо 70% від нормативу оборотних коштів по запасних частинах:

$$
OB_{H}^{OA} = \frac{OB_{3/q} \cdot 70}{100} = 0,7 \cdot OB_{3/q}, \text{muc. zpt.};
$$
 (2.5)

6) автомобільні шини:

$$
OB_H^{III} = \frac{3_{III} \cdot n_{III}}{360}
$$
, *muc.2p.* (2.6)

7) паливо для господарських потреб:

$$
OB_H^{III'} = \frac{3_{III'} \cdot n_{III'}}{\mathcal{A}_K^{3HM} (90 \text{ ohis})}, muczpu.;
$$
 (2.7)

8) виробничі бланки й канцелярське приладдя:

$$
OB_H^{KAHII} = \frac{3_{KAHII} \cdot n_{KAHII}}{360}, muczpn.;
$$
 (2.8)

9) малоцінний інвентар, що швидко зношується:

$$
OB_H^{MI} = \frac{3_{MI} \cdot n_{MI}}{360}
$$
, *muc. zpu.*;\t(2.9)

10) спецодяг:

$$
OB_H^{OJI} = \frac{3_{OJI} \cdot n_{OJI}}{360}
$$
, *muc. zpn.* (2.10)

11) незавершене виробництво:

$$
0.2 \cdot \sum_{1}^{8} OB
$$
  
\n
$$
OB_{H}^{HII} = \frac{1}{100} = 0.002 \cdot (OB_{II} + OB_{MM} + OB_{3/4} + OB_{MP} + OB_{OA} + (2.11)
$$
  
\n
$$
+ OB_{III} + OB_{III} + OB_{KAHII} + OB_{MI} + OB_{OII}), muc. zph.;
$$

12) витрати майбутніх періодів:

$$
0.8 \cdot \sum_{100}^{8} OB
$$
  
\n
$$
OB_{H}^{BbH} = \frac{0.8 \cdot \sum_{100}^{8} OB}{100} = 0,008 \cdot (OB_{H} + OB_{MM} + OB_{3/4} + OB_{MP} + OB_{OA} + (2.12)
$$
  
\n
$$
+ OB_{H} + OB_{H} + OB_{KAHU} + OB_{M} + OB_{OA} + (2.12)
$$

*Загальний норматив оборотних коштів дорівнює сумі нормативів за усіма елементами:* 

$$
OB_{HOPM} = OB_{\Pi} + OB_{MM} + OB_{3/4} + OB_{MP} + OB_{OA} + OB_{III} + OB_{III} +
$$
  
+ $OB_{KAHU} + OB_{MI} + OB_{OH} + OB_{HII} + OB_{BBT}$ , muc.zpn. (2.13)

Показники ефективності використання оборотних коштів:

число оборотів оборотних коштів, коефіцієнт оборотності оборотних коштів:

$$
K_{OB} = \frac{\mathcal{A}}{OB_{HOPM}},\tag{2.14}
$$

де *Д* − доходи підприємства, *тис.грн*. завантаженість оборотних коштів:

$$
3_{OB} = \frac{OB_{HOPM}}{A};\tag{2.15}
$$

тривалість одного обороту оборотних коштів:

$$
\mathcal{A}_{OB} = \frac{\mathcal{A}_K}{K_{OB}}, \delta \mathcal{H}i,
$$
\n(2.16)

де *Д<sub>К</sub>* −дні календарні (30, 90, 360), дні.

У висновках запропонувати заходи, спрямовані на економію оборотних коштів.

12

#### **Практичне заняття 3**

## **Тема В. Продуктивність праці на автотранспортному підприємстві (2 години)**

*Мета: засвоєння практичних методів визначення рівня продуктивності роботи одного робітника; аналіз залежності продуктивності праці внаслідок зниження трудомісткості робіт від впровадження заходів з наукової організації праці й внаслідок скорочення втрат робочого часу.* 

#### **Завдання**

*Визначити:* 

1) продуктивність праці одного робітника в натуральних, умовнонатуральних і вартісних вимірниках;

2) темпи зростання (зниження) продуктивності праці в натуральних вимірниках одного працівника АТП в порівнянні з минулим періодом;

3) річне вироблення одного водія;

4) зміну продуктивності праці за рахунок скорочення трудомісткості робіт що виконуються; вивільнення працівників за рахунок впровадження заходів щодо наукової організації праці; за рахунок скорочення втрат робочого часу;

5) проаналізувати залежність між зміною чисельності працівників й продуктивністю праці.

Вихідні дані представлені у додатку В.

Початкові дані до завдання розміщуємо у таблиці 3.1.

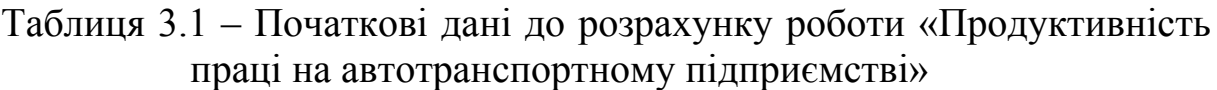

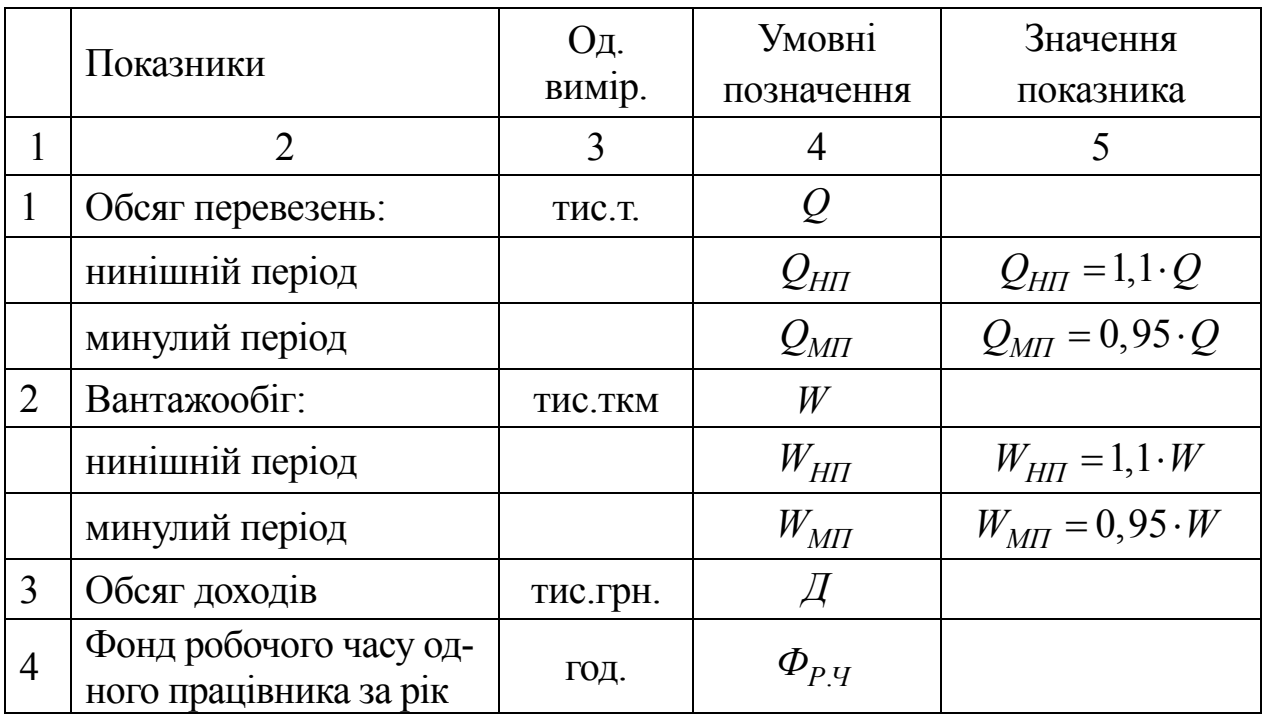

14

## Продовження таблиці 3.1

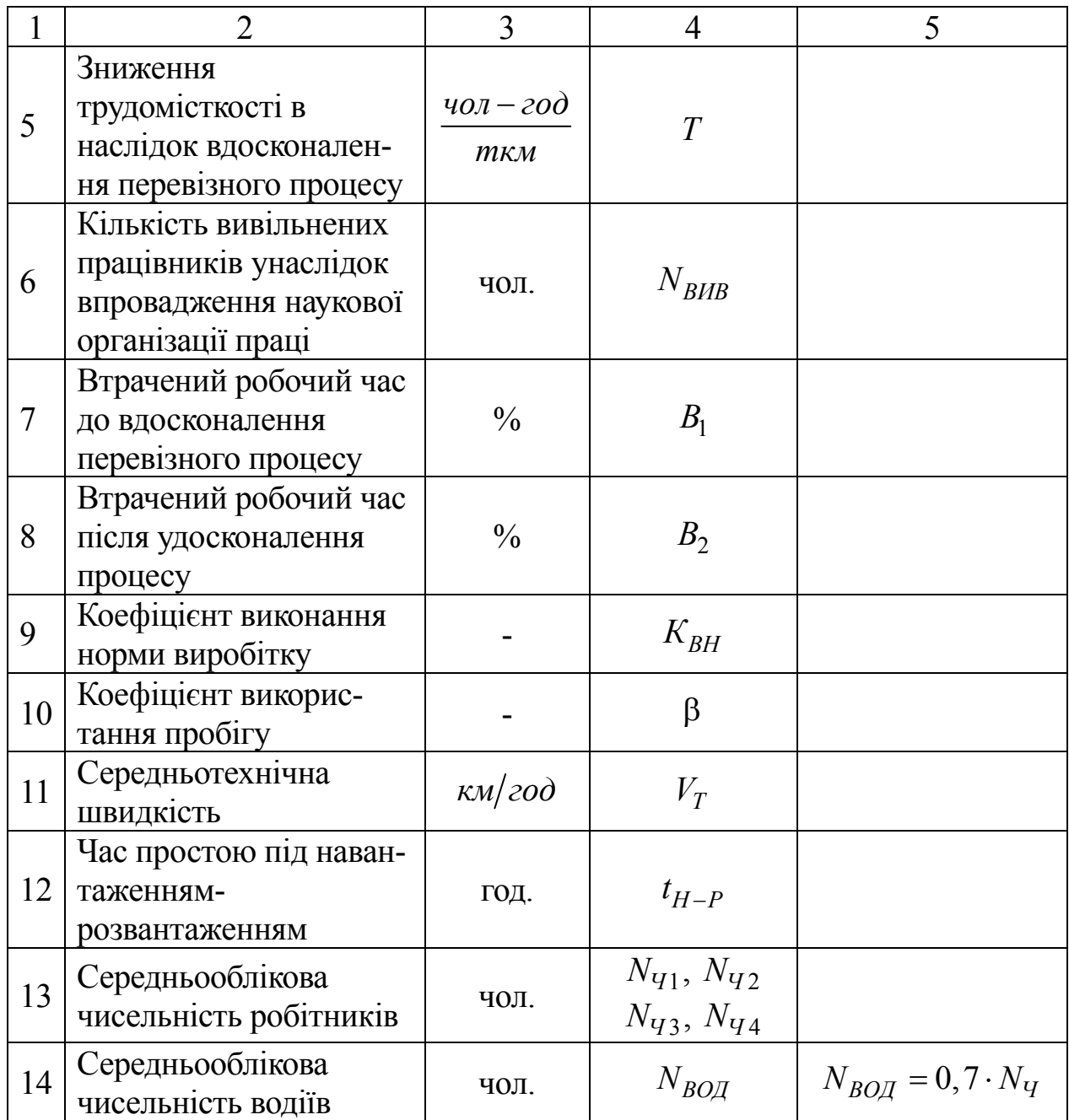

## **Методичні вказівки до виконання практичного завдання 3**

1. Визначаємо продуктивність праці одного працівника в натуральних і вартісних вимірниках:

а) у тоннах:

$$
\Pi\Pi_{M\Pi}^T = \frac{Q_{M\Pi}}{N_{q_1}}, \text{muc.m/}_{q_{O\Pi}};
$$
\n
$$
\Pi\Pi_{H\Pi}^T = \frac{Q_{H\Pi}}{N_{q_1}}, \text{muc.m/}_{q_{O\Pi}}.
$$
\n(3.1)

б) у ткм:

$$
\Pi\Pi_{M\Pi}^{TKM} = \frac{W_{M\Pi}}{N_{V1}}, \mu u c.m \kappa M / \mu_{O,I};
$$
\n(3.2)

$$
\Pi\Pi_{H\Pi}^{TKM} = \frac{W_{H\Pi}}{N_{V1}}, \text{muc.mKM} / \text{u}_{O\Pi}.
$$

в) у вартісних вимірниках:

$$
\Pi\Pi_{\text{P}} = \frac{\mathcal{A}}{N_{\text{VI}}}, \text{muc.2pH.} / \text{VOD.}
$$
\n(3.3)

2. Визначаємо темпи зростання продуктивності праці:

$$
\Delta \Pi T_T = \frac{\Pi \Pi_{HII}^T - \Pi \Pi_{MII}^T}{\Pi \Pi_{MII}^T} \cdot 100, \frac{0}{6};
$$
\n
$$
\Delta \Pi T_{TKM} = \frac{\Pi \Pi_{HII}^{TKM} - \Pi \Pi_{MII}^{TKM}}{\Pi \Pi_{MII}^{TKM}} \cdot 100, \frac{0}{6}.
$$
\n(3.4)

3. Визначаємо річну продуктивність праці одного водія у т, ткм та грн.:

$$
\Pi\Pi_{BOH}^T = \frac{Q_{HII}}{N_{BOH}}, \text{muc.m} / \frac{V_{4OJ}}{V_{HII}}; \Pi\Pi_{BOH}^{TKM} = \frac{W_{HII}}{N_{BOH}}, \text{muc.mKM} / \frac{V_{4OJ}}{V_{HII}}; \n\Pi\Pi_{BOH} = \frac{H}{N_{BOH}}, \text{muc.cph} / \frac{V_{HII}}{V_{HII}}.
$$
\n(3.5)

4. Визначаємо зміну продуктивності праці за рахунок скорочення трудомісткості виконуваних робіт:

$$
\Delta \Pi T_{TP} = \frac{E_1}{N_{V1} - E_1} \cdot 100, \%, \tag{3.6}
$$

де *Е*<sub>1</sub> − відносна економія чисельності робітників, чол.

$$
E_1 = \frac{T \cdot W \cdot 1000}{\Phi_{P \cdot Y} \cdot K_{BH}} \cdot \text{vol.}
$$
\n(3.7)

5. Визначаємо зміну продуктивності праці за рахунок вивільнення працівників за рахунок впровадження заходів щодо наукової організації праці:

$$
\Delta \Pi \Pi_{BHB} = \frac{N_{BHB}}{N_{q_1} - N_{BHB}} \cdot 100, \%.
$$
 (3.8)

6. Визначаємо зміну продуктивності праці за рахунок скорочення втрат робочого часу:

$$
\Delta \Pi \Pi_{P} = \frac{E_2}{N_{q_1} - E_2} \cdot 100, \%, \tag{3.9}
$$

де *Е*<sub>1</sub> −відносне вивільнення робітників, чол.,

$$
E_2 = \frac{(B_1 - B_2) \cdot N_{V1}}{100 - B_2},\text{ and } (3.10)
$$

7. Визначаємо загальне зростання продуктивності праці:

$$
\Delta \Pi \Pi_{3AT} = \frac{E_1 + E_2 + N_{BHB}}{N_{V1} - (E_1 + E_2 + N_{BHB})} \cdot 100, \%.
$$
 (3.11)

8. Побудувати та проаналізувати залежність між зміною чисельності працівників й продуктивністю праці:

$$
\Pi\Pi_{q_2} = \frac{\mathcal{A}}{Nq_2}, \text{muc. zph.}\n\big/_{q_{0\pi}};
$$
\n
$$
\Pi\Pi_{q_3} = \frac{\mathcal{A}}{Nq_3}, \text{muc. zph.}\n\big/_{q_{0\pi}};
$$
\n
$$
\Pi\Pi_{q_4} = \frac{\mathcal{A}}{Nq_4}, \text{muc. zph.}\n\big/_{q_{0\pi}}.
$$

У висновках провести аналіз факторів, що визначають ріст продуктивності праці та підвищення ефективності використання кожного фактора, побудувати графік.

### **Практичне заняття 4 Тема Г. Оплата праці на автомобільному транспорті (2 години)**

*Мета: одержання практичних навичок розрахунку заробітної плати працівників автомобільного транспорту.* 

#### **Завдання**

*Визначити:* 

1) річний фонд основної й додаткової заробітної плати водіїв;

2) середньомісячну заробітну плату одного водія.

Вихідні дані для розрахунку подані у додатку Г.

Початкові дані до завдання розміщуємо у таблиці 4.1.

#### **Методичні вказівки до виконання практичного завдання 4**

1. Річний фонд заробітної плати водіїв відрядна зарплата:

$$
3\Pi_{C\mathcal{I}} = \rho_T \cdot Q + \rho_{TKM} \cdot W, \, z p \mu,\tag{4.1}
$$

17

де  $\rho$ <sub>*т*</sub>,  $\rho$ <sub>*TKM*</sub> − відрядні розцінки відповідно за 1 т і 1 ткм, грн.

$$
\rho_T = H_T \cdot t_q, \, zp\mu / m;
$$
  
\n
$$
\rho_{TKM} = H_{TKM} \cdot t_q, \, zp\mu / m\kappa M,
$$
\n(4.2)

де *<sup>Ч</sup> <sup>t</sup>* <sup>−</sup>годинна тарифна ставка, *грн год*;

 $H_T$ ,  $H_{TKM}$  –норма часу за 1 тонну, за 1 ткм, *грн*/т, (*грн*/ткм).

Таблиця 4.1 – Початкові дані до розрахунку роботи «Оплата праці на автомобільному транспорті»

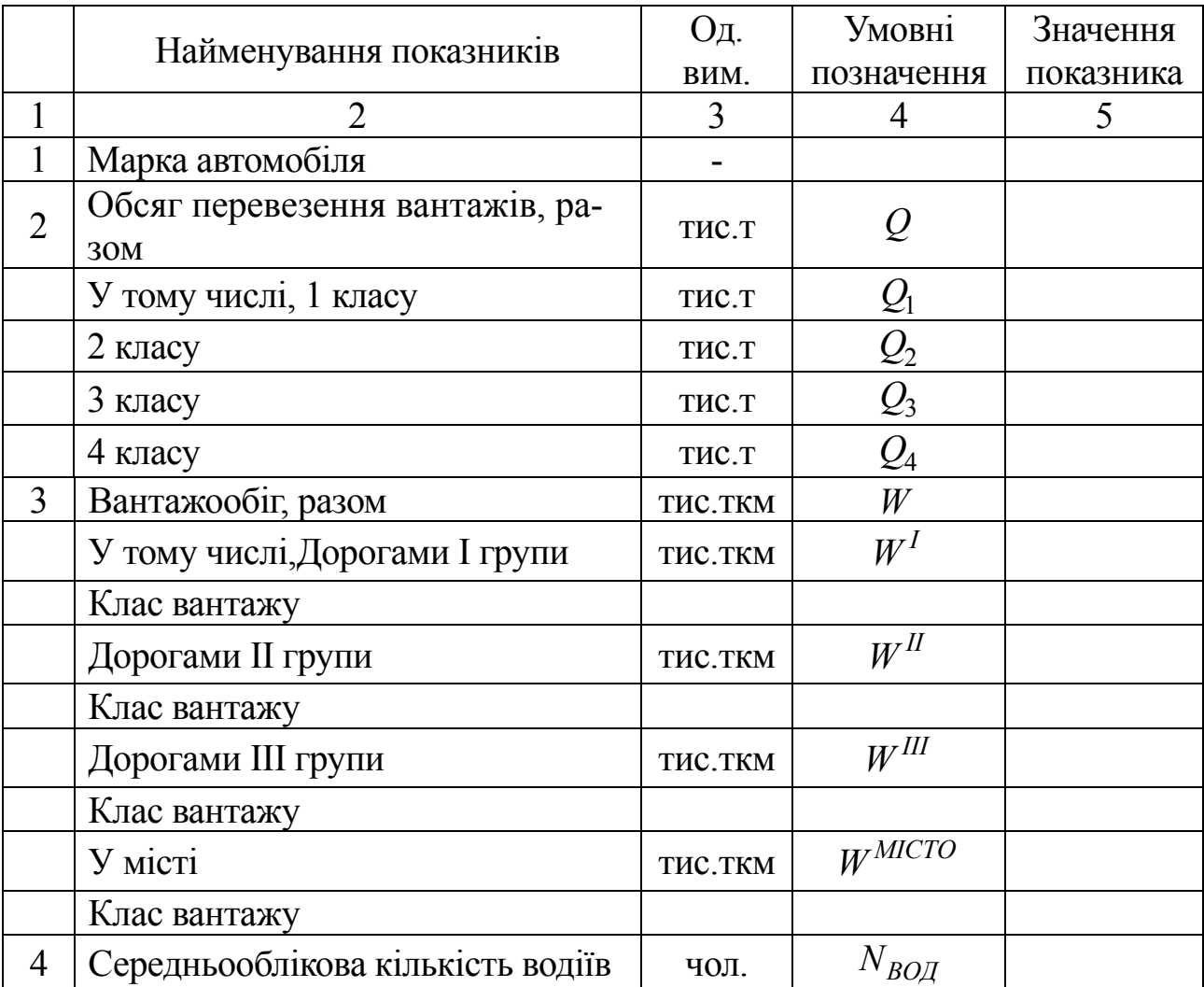

$$
H_T = \frac{t_{\Pi - P}}{g_H \cdot \gamma}, \, \text{vol/m}; \, H_{TKM} = \frac{t_{\text{LB}}}{V_T \cdot g_H \cdot \gamma}, \, \text{vol/mkm}, \tag{4.3}
$$

де *t*<sub>*П*−*P* − час простою під завантаженням-розвантаженням, *год*;</sub>

γ − коефіцієнт використання вантажопідйомності;

 $g_H$  − вантажопідйомність автомобіля, т.;

 $V_T$  – технічна швидкість, км/*год*.

Коефіцієнт використання вантажопідйомності залежить від класу вантажу, що перевозиться

![](_page_17_Picture_390.jpeg)

Технічна швидкість*, км/год*, вибирається залежно від групи доріг

![](_page_17_Picture_391.jpeg)

При перевезенні вантажів II - IV класів приймаються поправочні коефіцієнти [10].

$$
3\Pi_{C\mu} = \rho_T^1 \cdot Q_1 + \rho_T^2 \cdot Q_{21} + \rho_T^3 \cdot Q_3 + \rho_T^4 \cdot Q_4 +
$$
  
+ 
$$
\rho_{TKM}^I \cdot W^I + \rho_{TKM}^H \cdot W^H + \rho_{TKM}^{III} \cdot W^{III} + \rho_{TKM}^{MICTO} \cdot W^{MICTO}, zpn.
$$

2. Загальний фонд заробітної плати з урахуванням премій і доплат:

$$
3\Pi_{3AT} = 3\Pi_{C,H} \cdot K_{AOH}, \, z_{P} \tag{4.4}
$$

3. Середньомісячна заробітна плата одного водія:

$$
3\Pi_{CP} = \frac{3\Pi_{3AT}}{12 \cdot N_{BOH}}, \, zp\mu. \tag{4.5}
$$

У висновках проаналізувати рівень середньомісячної заробітної плати водіїв на підприємстві та порівняти її з рівнем заробітної плати у місті, регіоні та країні.

## **Практичне заняття 5 Тема Д. Собівартість автомобільних перевезень (2 години)**

*Мета: розглянути економічну сутність собівартості, виконати розрахунок собівартості перевезень на транспорті та проаналізувати пи-* *тому вагу статей витрат і запропонувати заходи по зниженню собівартості.* 

#### **Завдання**

*Визначити:* 

1) загальні витрати на перевезення;

2) калькулювання собівартості: розрахунок собівартості одиниці транспортної продукції;

3) питому вагу статей витрат;

4) перемінні витрати на 1 км пробігу.

Вихідні дані представлені у додатку Д.

Початкові дані до завдання розміщуємо у таблиці 5.1.

Таблиця 5.1 – Початкові дані до розрахунку роботи «Собівартість автомобільних перевезень»

![](_page_18_Picture_397.jpeg)

## **Методичні вказівки до виконання практичного завдання 5**

1. Відрахування до бюджету:

$$
B_{BIOJJK} = 39,14\% \cdot \Phi O\Pi = 0,3914 \cdot \Phi O\Pi, muc. zph. \tag{5.1}
$$

2. Розраховуємо витрати на паливо та паливно-мастильні матеріали:

$$
B_{\Pi A J, \Pi M M} = B_{\Pi A J} + B_{\Pi M M}, \, m u c. z p u., \tag{5.2}
$$

де *В<sub>ПАЛ</sub>* −витрати на паливо, *тис.грн*.;

*ВПММ* −витрати на паливно-мастильні матеріали, *тис.грн*. Витрати на автомобільне паливо:

$$
B_{\Pi A \Pi} = Q_{\Pi A \Pi} \cdot B_{\Pi \Pi P}, \, \text{zpt.}, \tag{5.3}
$$

де *QПАЛ* −потреба у автомобільному паливі, *тис. л.;*

*В ЛІТР* − вартість літра палива, *грн.*

Витрати паливно-мастильних матеріалів призначаємо у розмірі 10 – 15 % від витрат на паливо:

$$
B_{\Pi MM} = 10 - 15\% \cdot B_{\Pi A \cdot \Pi} = (0, 1 \div 0, 15) \cdot B_{\Pi A \cdot \Pi}, \, z p \mu. \tag{5.4}
$$

Потреба в паливі для вантажних бортових автомобілів:

$$
Q_{IIAJ} = \frac{H_{KM} \cdot L_{3AI}}{100} + \frac{H_{TKM} \cdot W}{100}, muc.u.,
$$
 (5.5)

де  $H_{KM}$  –норма витрати палива на 100 км пробігу, *л.* [10, 11];

*НТКМ* −додаткова норма витрати палива на 100 ткм виконаної транспортної роботи (для бензинових ДВЗ – 2 *л/100 ткм*, для дизельных –  $1, 3 \pi/100$  ткм.)

Потреба в паливі для вантажних автомобілів (самоскидів):

$$
Q_{TIAJ} = \frac{H_{KM} \cdot L_{3AT}}{100} + 0,25 \cdot N_{\ddot{I}3J} \,, \text{muc.7.}
$$
 (5.6)

Потреба в паливі для автобусів:

$$
Q_{\text{IIAI}} = \frac{H_{\text{KM}} \cdot L_{\text{3AI}}}{100}, \text{muc.}\n\pi. \tag{5.7}
$$

**3.** Витрати на автошини:

$$
B_{III} = H_{III} \cdot n_K \cdot a_{III} \cdot L_{3AT}, \text{muc.2pH.}; \tag{5.8}
$$

$$
H_{III} = \frac{B_{1III} \cdot 90}{L_{H.III} \cdot 100}, \, z p h., \tag{5.9}
$$

де *НШ* −норма витрат на *1км* пробігу автомобіля, *грн.*;

 $n<sub>K</sub>$  − кількість колес, *од*.;

*a<sup>Ш</sup>* − коефіцієнт, враховуючий збільшення витрат по шинах (для бортових – 1, самоскидів – 1,1);

*В*1*<sup>Ш</sup>* − вартість автомобільної шини, *грн*.;

 $L$ <sup>*H*</sup><sub>*H*</sub>*III* − норма експлуатаційного пробігу шини, *тис. км*. [10, 11].

4. Витрати на технічне обслуговування та ремонт:

$$
B_{TO,P} = B_{MAT} + 0.1 \cdot B_{3Y}, muc. zpu., \tag{5.10}
$$

де *В<sub>МАТ</sub>* − витрати на матеріали, грн.;

*ВЗЧ* − витрати на запасні частини, *грн*.

$$
B_{MAT} = \frac{H_{MAT} \cdot L_{3AT}}{1000}, muc. zph.;
$$
 (5.11)

$$
B_{3Y} = \frac{H_{3Y} \cdot L_{3A\Gamma}}{1000}, \text{muc.2p.}, \tag{5.12}
$$

де  $H_{MAT}$ ,  $H_{34}$  – норма витрат на матеріали та запасні частини, *тис.грн*. [10,11].

5. Амортизаційні відрахування:

$$
A = H_A \cdot (B_{PC} + 0.9 \cdot B_{3y}), \text{muc.2p.4}, \tag{5.13}
$$

де *Н*<sub>4</sub> − річна норма амортизаційних відрахувань (для 1-ой групи основних фондів 40 % від залишкової вартості основних фондів);

*ВРС* − вартість рухомого складу, *тис.грн*.

6. Податки та збори:

$$
B_{\Pi,3} = 4\% \sum_{i=1}^{n=6} B_i = 0,04 \cdot (\Phi O \Pi + B_{BIO,\mu} ++ B_{\Pi A \Pi, \Pi M M} + B_{\Pi I} + B_{TO,P} + A), muc. z p.
$$
 (5.14)

7. Загальногосподарські витрати:

$$
B_{3\Gamma} = 16\% \sum_{i=1}^{n=6} B_i = 16 \cdot (\Phi O \Pi + B_{BIOJK} ++ B_{\Pi A J, \Pi MM} + B_{III} + B_{TO,P} + A), muc. zpn.
$$
 (5.15)

8. Загальні витрати на перевезення:

$$
B_{3AT} = \sum_{i=1}^{n=8} B_i = \Phi OII + B_{BIO,IJK} + B_{IIAJI,IIMM} + B_{III} + B_{TO,P} + A + B_{II,3} + B_{3I}, muc. zph.
$$
\n(5.16)

9. Витрати на одиницю транспортної роботи:

$$
S_{TKM} = \frac{B_{3AT}}{W}, \frac{2p}{m\kappa M}.
$$
 (5.17)

10. Змінні витрати на один кілометр пробігу:

$$
S_{KM} = \frac{B_{IIAJI,IIMM} + B_{III} + B_{TO,P}}{L_{3AT}}, \, \, \text{cpt} /_{KM}.
$$
\n(5.18)

ДВНЗ«ДонНТУ» Автомобільно-дорожній інститут У висновках запропонувати заходи та напрями зменшення собівартості автомобільних перевезень (табл. 5.2).

![](_page_21_Picture_458.jpeg)

![](_page_21_Picture_459.jpeg)

#### **Практичне заняття 6 Тема Е. Розрахунок доходів автотранспортних підприємств (2 години)**

*Мета: придбання практичних навичок роботи з прейскурантами єдиних тарифів на перевезення вантажів і пасажирів автомобільним транспортом.* 

Завдання

*Визначити:* 

1)загальну суму доходів за всіма видами перевезень:

- відрядними;

- погодинними;
- покілометровими;
- пасажирськими;
- таксомоторними;

2)дохідну ставку за всіма видами перевезень.

## **Вихідні дані надані у додатку Е.**

Початкові дані до завдання розміщуємо у таблиці 6.1.

Таблиця 6.1 – Початкові дані до роботи «Розрахунок доходів автотранспортних підприємств»

![](_page_22_Picture_337.jpeg)

24

Продовження таблиці 6.1

![](_page_23_Picture_476.jpeg)

### **Методичні вказівки до виконання практичного завдання 6**

1. Визначаємо доходи за відрядними тарифами: пісок – I кл. вантажу, цегла – I кл. вантажу, риба жива – III кл. вантажу, піноскло в плитах – I кл.

$$
\mathcal{A}_{\text{BII}} = \sum T_T Q, \text{muc.m.}, \tag{6.1}
$$

де *Т*<sub>*т*</sub> − тариф за перевезення однієї тонни вантажу (по кожному виду вантажу, *т*) [10,11].

Необхідно враховувати експлуатацію спеціалізованого рухомого складу і перевезення великогабаритних вантажів:

- − піноскло в плитах l=9 м 25 %;
- − автоцистерни 50 %;
- − авторефрижератори 50 %.
- 2. Доходи за погодинним тарифом:

$$
A_{IIOI} = T_{ABITOJ} \cdot A\Psi_{POB} + T_{KM} \cdot L_{3AT}^{IIOI} , muc. p.u., \qquad (6.2)
$$

де *Т<sub>АВТГОЛ</sub>*, *Т*<sub>*KM*</sub> − відповідно тарифи за 1 автогодину і 1 км, грн. [10,11];

*АЧРОБ* − автогодини роботи, тис. год;

*ПОГ LЗАГ* −загальний пробіг погодинних автомобілів, тис.км.

3. Доходи з перевезень з покілометрового розрахунку:

$$
\mathcal{A}_{KM} = T_{KM} \cdot L_{3AT}^{KM}, \text{muc.2pH.}, \tag{6.3}
$$

де  $T_{KM}$  – тариф за один км пробігу, грн. [10,11];

*КМ LЗАГ* − загальний пробіг автомобілів, оплачуваних з покілометрового розрахунку, *км*.

4. Доходи з міських автобусних перевезень:

$$
A_{MIC} = T_{MIC} \cdot Q_{IAC}^{MIC}, muc. z p n., \tag{6.4}
$$

де *Т<sub>МІС</sub>* − єдиний тариф за міські автобусні перевезення, грн.;

*МІС QПАС* − об'єм перевезень пасажирів в міському сполученні, *тис*.*пас*.

5. Доходи з міжнародних перевезень (м'який тариф):

$$
H_{MLK} = T_{MLK} \cdot Q_{HAC}^{MLK}, \text{muc.2p.}, \tag{6.5}
$$

де *Т<sub>МІЖ</sub>* – тариф за проїзд в автобусі з м'якими відкидними сидіннями, *грн*.

*МІЖ QПАС* − об'єм перевезень пасажирів в міжміському сполученні, *тис.пас*. 6. Доходи від таксомоторних перевезень:

$$
A_{TAKC} = T_{1KM} \cdot L_{KM} + T_{HP} \cdot H_{HP} +
$$
  
+
$$
T_{1HOC} N_{HOC}, muc. zph.,
$$
 (6.6)

де *Т*<sub>1*КМ*</sub> −тариф за кілометр платного пробігу, *грн*.;

*LКМ* −платний пробіг, *км*.;

*ТПР* −тариф за простой, *грн*.;

*Ч ПР* −години платного простою, *год*.;

*Т*1*ПОС* − тариф за посадку, *грн*.;

*N*1*ПОС* − кількість посадок, *од*.

7. Загальна сума доходів:

$$
A_{3AT} = A_{BLI} + A_{TOT} + A_{KM} + A_{MIC} ++ A_{MJK} + A_{TAKC}, muc. zpu.
$$
 (6.7)

8. Прибуткова ставка:

$$
d_{BI\mu} = \frac{H_{BI\mu}}{W_{3AT}}, \, ^{2}P^{\mu} /_{m\kappa M}, \tag{6.8}
$$

де *WЗАГ* − вантажообіг, *тис.ткм.*

$$
W_{3AT} = \sum_{i=1}^{n=4} Q_i \cdot l_{CP}, \text{muc.mKM.}
$$
 (6.9)

$$
d_{I I A C} = \frac{\mathcal{A}_{M I C} + \mathcal{A}_{M I K}}{\mathcal{Q}_{I I A C C}}, \mathcal{P}^{\mu} /_{n a C}.
$$
 (6.10)

У висновках запропонувати заходи спрямовані на підвищення доходів автотранспортних підприємств.

## **Практичне заняття 7**

## **Тема Ж. Розрахунок прибутку та фондів економічного стимулювання на автотранспортному підприємстві (1 година)**

*Мета: придбання практичних навичок з визначення прибутку підприємств та фондів економічного стимулювання.* 

### **Завдання**

*Визначити:* 

- 1) балансовий прибуток;
- 2) чистий прибуток;
- 3) фонд матеріального заохочення;
- 4) фонд соціального розвитку;
- 5) фонд розвитку підприємства;
- 6) резервний фонд;
- 7) централізований фонд.

## **Вихідні дані представлені у додатку Ж.**

Початкові дані до завдання розміщуємо у таблиці 7.1.

Таблиця 7.1 – Початкові дані до роботи «Розрахунок прибутку та фондів економічного стимулювання на автотранспортному підприємстві»

| Найменування |          | <b>Умовні</b>   | Значення  |
|--------------|----------|-----------------|-----------|
| показника    | Од. вим. | позначення      | показника |
| Цоходи       | тис.грн  | $\triangle$ 3AF |           |
| Витрати      | тис.грн  |                 |           |

## **Методичні вказівки до виконання практичного завдання 7**

1. Визначимо прибуток балансовий:

$$
\Pi_{BAJ} = \mathcal{A}_{3AI} - B_{3AI} - IIHB, muc. zpu., \tag{7.1}
$$

де *ПНВ* − податок на додану вартість, *тис.грн*.

$$
\Pi H B = 20\% \cdot \mathcal{A}_{3AT} = 0, 2 \cdot \mathcal{A}_{3AT}, \text{muc. zph.}
$$
 (7.2)

2. Визначимо прибуток чистий:

$$
\Pi_{\text{UMCT}} = \Pi_{\text{BAII}} - \Pi \Pi, \text{muc.2p} \mu.,\tag{7.3}
$$

де *ПП* −податок на прибуток, *тис.грн*.

$$
\Pi\Pi = 25\% \cdot \Pi_{BAJ} = 0, 25 \cdot \Pi_{BAJ}, \text{muc.2} \text{ph.}
$$
\n(7.4)

3. Фонд матеріального заохочення:

$$
\Phi M3 = 27\% \cdot \Pi_{\text{UMCT}} = 0,27 \cdot \Pi_{\text{UMCT}}, \text{muc.2} \text{ph.}
$$
 (7.5)

27

4. Фонд соціального розвитку:

$$
\Phi CP = 27\% \cdot \Pi_{\text{UMCT}} = 0, 27 \cdot \Pi_{\text{UMCT}}, \text{muc.2p.} \tag{7.6}
$$

5. Фонд розвитку підприємства:

$$
\Phi P\Pi = 31\% \cdot \Pi_{\text{UMCT}} = 0,31 \cdot \Pi_{\text{UMCT}}, \text{muc.2p.} \tag{7.7}
$$

6. Резервний фонд:

$$
\Phi P = 5\% \cdot \Pi_{UMCT} = 0,05 \cdot \Pi_{UMCT}, muc. zph. (7.8)
$$

7. Централізований фонд:

$$
\Phi H = 10\% \cdot \Pi_{\text{UMCT}} = 0, 1 \cdot \Pi_{\text{UMCT}}, \text{muc.2p}.
$$
 (7.9)

У висновках запропонувати заходи щодо збільшення прибутків підприємства та раціонального їх використання.

#### **Практичне заняття 8 Тема И. Розрахунок рентабельності на автотранспортному підприємстві (1 година)**

*Мета: придбання практичних навичок з визначення рентабельності підприємств.* 

#### **Завдання**

#### *Визначити:*

- 1) загальну рентабельність;
- 2) рентабельність по чистому прибутку;
- 3) рентабельність перевезень.

### **Вихідні дані представлені у додатку И.**

Початкові дані до завдання розміщуємо у таблиці 8.1.

Таблиця 8.1 – Початкові дані до роботи «Розрахунок рентабельності на автотранспортному підприємстві»

![](_page_26_Picture_382.jpeg)

Визначимо загальну рентабельність:

$$
R_{3AI} = \frac{\Pi_{BA/I}}{O\Phi + OB} \cdot 100, \% \tag{8.1}
$$

де *ПБАЛ* −прибуток балансовий, *тис.грн*. Прибуток балансовий:

$$
\Pi_{BAJ} = \mu_{3AI} - B_{3AI} - IHHB, muc. zpu., \tag{8.2}
$$

де *ПНВ* − податок на додану вартість, *тис.грн*.

$$
\Pi H B = 20\% \cdot \mathcal{A}_{3AT} = 0, 2 \cdot \mathcal{A}_{3AT}, \text{muc. zph.}
$$
 (8.3)

Визначимо рентабельність по чистому прибутку:

$$
R_{\text{UMCT}} = \frac{\Pi_{\text{VMCT}}}{O\Phi + OB} \cdot 100, \%,\tag{8.4}
$$

де *ПЧИСТ* −прибуток чистий, *тис.грн*. Прибуток чистий:

$$
\Pi_{\text{VHCT}} = \Pi_{\text{BA/I}} - \Pi \Pi, \text{muc. zph.},\tag{8.5}
$$

де *ПП* −податок на прибуток, *тис.грн*.

$$
\Pi\Pi = 25\% \cdot \Pi_{BAJI} = 0, 25 \cdot \Pi_{BAJI}, \text{muc.2p.}
$$
 (8.6)

Визначимо рентабельність перевезень:

$$
R_{IIEP} = \frac{\Pi_{BA/I}}{B_{3AI}} \cdot 100, \%.
$$
 (8.7)

У висновках запропонувати заходи, що підвищують рівень рентабельності.

## **Практичне заняття 9 Тема К. Планування роботи автотранспортного підприємства (2 години)**

*Мета: визначення добової продуктивності автомобіля, потрібної їх кількості для виконання планового обсягу перевезень.* 

#### **Завдання**

*Визначити:* 

1) добову продуктивність одного автомобіля;

2) потрібну кількість рухомого складу для виконання планового об'єму перевезень;

#### 3) об'єм перевезень та вантажообіг.

## **Вихідні дані представлені у додатку К.**

Початкові дані до завдання розміщуємо у таблиці 9.1.

Таблиця 9.1 – Початкові дані до розрахунку роботи «Планування роботи автотранспортного підприємства»

![](_page_28_Picture_470.jpeg)

#### **Методичні вказівки до виконання практичного завдання 9**

Визначаємо добову продуктивність одного автомобіля: а) у тоннах

$$
Q_{\text{AOB}} = \frac{T_H \cdot g_H \cdot \gamma \cdot V_T \cdot \beta}{l_{CP} + V_T \cdot t_{\text{II}-P} \cdot \beta}, m,
$$
\n(9.1)

де  $g_H$  – вантажопідйомність автомобіля, *т*. [10,11];

*Н Р t* <sup>−</sup> – час простою під навантаженням, розвантаженням, *год*. [10,11].

$$
t_{H-P} = \frac{t_H + t_P}{60}, \text{200.} \tag{9.2}
$$

б) у тонно-кілометрах

$$
W_{\text{AOB}} = Q_{\text{AOB}} \cdot l_{\text{CP}}, \text{mKM}.
$$
\n(9.3)

Визначимо потрібну кількість рухомого складу для виконання планового об'єму перевезень:

$$
A_{PC} = \frac{Q_{\Pi\pi}}{Q_{\pi\sigma} \cdot \mathcal{A}_K \cdot \alpha_B}, oo.,\tag{9.4}
$$

де  $\mathcal{A}_K$  – дні календарні (365), днів.

Визначити річний обсяг вантажообігу:

$$
W_{PIK} = Q_{\Pi\mathcal{J}} \cdot l_{CP}, m\kappa\mu. \tag{9.5}
$$

У висновках запропонувати заходи щодо регулювання технікоексплуатаційних показників, збільшення обсягів перевезень та зменшення одиниць рухомого складу.

### **Практичне заняття 10 Тема Л. Економічна ефективність впровадження нової техніки (2 години)**

*Мета: визначити доцільність введення автоматизованої системи обробки інформації, механізації комплектування під час відправки та доставки вантажів; вивчення методики та придбання навичок розрахунку показників економічної ефективності впровадження нової техніки.* 

#### **Завдання**

*Визначити:* 

1) суму зведених витрат «до» та «після» введення автоматизованої системи обробки інформації;

2) додатковий прибуток за рахунок впровадження нововведень;

3) ефект від впровадження нововведень за рахунок прискорення доставки вантажів;

4) строк окупності капіталовкладень.

### **Вихідні дані представлені у додатку Л.**

Початкові дані до завдання розміщуємо у таблиці 10.1.

Таблиця 10.1 – Початкові дані до розрахунку роботи «Економічна ефективність впровадження нововведень»

![](_page_29_Picture_446.jpeg)

#### **Методичні вказівки до виконання практичного завдання 10**

1. Сумарні капіталовкладення після впровадження нової техніки:

$$
K_{IIICIJA} = K_{IIII1} \cdot Q_1 + K_{HOB}.\tag{10.1}
$$

2. Питомі капіталовкладення після впровадження нової техніки:

$$
K_{\Pi HT2} = \frac{K_{\Pi ICJIA}}{Q_2}, \frac{z p u}{m}.
$$
 (10.2)

3. Сума зведених витрат на одну тонну відправленого вантажу:

$$
3_1 = C_1 + E_H \cdot K_{\Pi HT1}, \text{muc. zph.};
$$
\n
$$
3_2 = C_2 + E_H \cdot K_{\Pi HT2}, \text{muc. zph.};
$$
\n(10.3)

де *Е<sub>Н</sub>* −нормативний коефіцієнт економічної ефективності;

$$
E_H = 0.15 \div 0.3.
$$

4. Додатковий прибуток за рахунок впровадження нової техніки:

$$
\Delta \Pi = (3_1 - 3_2) \cdot Q_2, \text{muc.2p.}
$$
 (10.4)

5. Ефект від впровадження нововведень за рахунок прискорення доставки вантажів:

$$
E\Phi = \Delta \Pi - E_H \cdot K_{HOB}, \text{muc.2pt.}
$$
 (10.5)

6. Строк окупності капіталовкладень:

$$
T_{OK} = \frac{K_{HOB}}{\Delta T}, \text{pix.}
$$
 (10.6)

7. Розрахунковий коефіцієнт економічної ефективності:

$$
E_{PO3} = \frac{1}{T_{OK}} = \frac{\Delta \Pi}{K_{HOB}}.
$$
 (10.7)

У висновках запропонувати заходи впровадження нової техніки.

## **СПИСОК РЕКОМЕНДОВАНОЇ ЛІТЕРАТУРИ**

1. Наказ про затвердження Положення про організацію навчального процесу у вищих навчальних закладах [Електронний ресурс]: затверджено наказом Міністерства освіти України від 2.06.1993 № 161; зареєстровано в Міністерстві юстиції України 23.11.1993 № 173. – Режим доступу до Наказу: http://zakon1.rada.gov.ua/cgi-bin/laws/main.cgi?nreg=z0173-93

2. Гетьман О.О. Економіка підприємства: навчальний посібник / О.О. Гетьман, В.М. Шаповал; М-во освіти і науки України, Дніпропетр. ун-т економіки та права. – Київ: Центр навчальної літератури, 2006. – 488с.

3. Економіка підприємства: навчальний посібник / П.В.Круш, В.І. Подвігіна, Б.М. Сердюк та інші; за заг. ред. П.В.Круша, В.І. Подвігіної, Б.М. Сердюка. – К.: Ельга – Н, КНТ, 2007. – 780с.

4. Продиус Ю.И. Экономика предприятия: учебное пособие для вузов/ Юлия Ивановна Продиус / М-во образования и науки Украины. – Х.: Одиссей. – 2005. – 416 с.

5. Башкатова Е.И. Планирование работы автотранспортных предприятий / Е.И. Башкатова. – К.: Вища школа, 1988. – 286 с.

6. Райзберг Б.А. Экономика и управление: словарь / Б.А. Райзберг, Л.Ш. Лозовский / Рос. акад. образования, Московский психологосоциальный ин-т. – М, 2005. – 488с.

7. Економічна енциклопедія: у 3 т. / відп. ред. С.В. Мочерний. – К.: Вид. центр «Академія», 2000.

Т.1: А (абандон). – К (концентрація виробництва). – 2000. – 864с.

8. Економічна енциклопедія: у 3 т. / відп. ред. С.В. Мочерний. – К.: Вид. центр «Академія», 2001.

Т.2: К ( концентрація капіталу). – П (портф. аналіз). – 2001. – 848с.

9. Економічна енциклопедія: у 3 т. / відп. ред. С.В. Мочерний. – К.: Вид. центр «Академія», 2002.

Т.3: П (поручництво). – Я (японський центр продуктивності).–2002.–952с. 10.Краткий автомобильный справочник: в 5 т./ Б.В. Кисуленко и др.; НИ-ИАТ. – 2-е изд., перераб. и доп. – М.: Автополис-плюс, 2007.

11. Нормативно–справочные материалы к экономическим расчетам в дипломных проектах и курсовых работах. – Горловка, 1999. – 115с.(МУ  $N<sub>2</sub>17/10$ ).

12. Методичні вказівки до практичних занять з дисципліни «Економіка підприємства» (для студентів спеціальностей 6.070106 «Автомобілі та автомобільне господарство») / Мельникова О.П., Гайдай І.Ю., Скрипник Т.В., Снігова С.М. – Горлівка: АДІ ДВНЗ «ДонНТУ», 2009. – 90 c. (МУ 18/51).

![](_page_32_Picture_46.jpeg)

## **ДОДАТОК А Вихідні дані для роботи з теми «Основні фонди АТ»**

![](_page_33_Picture_17.jpeg)

Продовження габлиці А.1

Таблиця Б.1 - Вихідні дані для роботи з теми "Оборотні засоби автотранспортного підприємства"

![](_page_34_Picture_46.jpeg)

## **ДОДАТОК Б Вихідні дані для роботи з теми «Оборотні засоби АТ»**

Продовження таблиці Б.1

![](_page_35_Picture_17.jpeg)

![](_page_36_Picture_45.jpeg)

## **ДОДАТОК В Вихідні дані для роботи з теми «Продуктивність праці на АТ»**

![](_page_37_Picture_21.jpeg)

Таблиця Г.1 - Вихідні дані для роботи з теми «Оплата праці на автомобільному транспорті»

![](_page_38_Picture_48.jpeg)

## **ДОДАТОК Г Вихідні дані для роботи з теми «Оплата праці на АТ»**

![](_page_39_Picture_18.jpeg)

Продовження таблиці Г.1

40

![](_page_40_Picture_44.jpeg)

![](_page_41_Picture_17.jpeg)

Продовження таблиці Д.1

|                                                                 |                                            |                   |                |                                        |               | Варіант                                                                        |                   |          |               |               |
|-----------------------------------------------------------------|--------------------------------------------|-------------------|----------------|----------------------------------------|---------------|--------------------------------------------------------------------------------|-------------------|----------|---------------|---------------|
| Показники                                                       | $\blacksquare$                             | $\mathbf{\Omega}$ | 3              | 4                                      | LΩ,           | $\bullet$                                                                      | $\mathbf{\Gamma}$ | $\infty$ | $\bullet$     | $\mathbf{10}$ |
| 1. Відрядні перевезення (обсяг перевезень / відстань перевезень |                                            |                   |                |                                        |               |                                                                                |                   |          |               |               |
| Пісок                                                           | 185/2                                      | 275/5             | 8/96           | 38/7                                   |               | 145/16 150/10 180/6                                                            |                   | 225/5    | 80/1          | 152/10        |
| Дегла                                                           | 80/1                                       | 152/10            | 138/14 73/8    |                                        |               | 45/280 60/120 32/18                                                            |                   |          | 55/240 43/125 | 36/210        |
| Риба жива                                                       | 3/125<br>↴                                 |                   |                |                                        |               | 36/210 70/330 45/185 14/250 22/140 17/180                                      |                   |          | 15/290 20/190 | 18/310        |
| Тіноскло в плитах                                               |                                            |                   |                |                                        |               | 20/190   18/310   17/280   12/160   15/135   17/310   15/270   40/190   16/135 |                   |          |               | 8/140         |
|                                                                 |                                            |                   |                | 2. Перевезення за погодинними тарифами |               |                                                                                |                   |          |               |               |
| Машино-години в наряді, тис.<br>гoд.                            | 4,0                                        | 5,0               | 4,0            | 5,0                                    | 4,0           | 5,0                                                                            | 6,0               | 8,0      | 6,0           | 5,0           |
| Вантажопідйомність<br>автомобиля, т                             | 4.4                                        | $\frac{1}{4}$     | 3,5            | 4,5                                    | 5,5           | 3,5                                                                            | 4,5               | 5,5      | 3,5           | 4,5           |
| Річний пробіг автомобіля,<br>THC.KM                             | $\Im$                                      | $\overline{50}$   | $\overline{a}$ | $\overline{20}$                        | $\frac{0}{2}$ | $\frac{1}{4}$                                                                  | $50\,$            | $\Im$    | $\mathcal{L}$ | $\Im$         |
|                                                                 | 3. Перевезення за покілометровими тарифами |                   |                |                                        |               |                                                                                |                   |          |               |               |
| Річний пробіг автомобиля,<br>THC.KM                             | 12,0                                       | 10,0              | 9,0            | 8,0                                    | 7,0           | 5,0                                                                            | 5,0               | 6,0      | 8,0           | 10,0          |
| Вантажопідйомність<br>автомобіля, т                             | 4,5                                        | $\frac{1}{4}$     | 4,5            | 3,5                                    | 3,5           | 3,5                                                                            | 3,5               | 3,5      | 4,5           | $\frac{1}{4}$ |

**ДОДАТОК Е Вихідні дані для роботи з теми «Розрахунок доходів автотранспортних підприємств»**

![](_page_43_Picture_18.jpeg)

Продовження таблиці Е.1

44

![](_page_44_Picture_20.jpeg)

Продовження таблиці Е.1

![](_page_45_Picture_17.jpeg)

Продовження таблиці Е.1

## **ДОДАТОК Ж**

## **Вихідні дані для роботи з теми «Розрахунок прибутку та фондів економічного стимулювання на автотранспортному підприємстві»**

![](_page_46_Picture_66.jpeg)

Таблиця Ж.1 - Вихідні дані для роботи з теми «Розрахунок прибутку та фондів

![](_page_46_Picture_67.jpeg)

Продовження таблиці Ж.1

![](_page_47_Picture_47.jpeg)

### **ДОДАТОК И Вихідні дані для роботи з теми «Розрахунок рентабельності автотранспортного підприємства»**

## **ДОДАТОК К Вихідні дані для роботи з теми «Планування роботи автотранспортного підприємтсва»**

Таблиця К.1 - Вихідні дані для роботи з теми «Планування роботи автотранспортного підприємства»

![](_page_48_Picture_50.jpeg)

ДВНЗ«ДонНТУ» Автомобільно-дорожній інститут

![](_page_49_Picture_33.jpeg)

 $\overline{\phantom{a}}$ 

![](_page_49_Picture_34.jpeg)

Т

Т

٦

 $\overline{1}$ 

![](_page_50_Picture_33.jpeg)

### **ДОДАТОК Л Вихідні дані для роботи з теми «Економічна ефективність впровадження нової техніки»**

![](_page_51_Picture_62.jpeg)

# **ДОДАТОК М**

## **Вибір варіанта завдання для виконання контрольної роботи**

 $\vert \Xi \vert$   $\Omega$ 

 $\frac{1}{21}$ 

 $\overline{2}$  $\Box$ 

 $\overline{\mathcal{C}}$ 

 $\sqrt{33}$ 

 $\sqrt{23}$ 

 $\overline{c}$  $\overline{4}$ 

 $\lfloor$  $\overline{4}$ 

 $\frac{35}{5}$ 

 $\frac{25}{26}$ 

 $|\mathbf{x}|$ 

#### ЕЛЕКТРОННЕ НАВЧАЛЬНО-МЕТОДИЧНЕ ВИДАННЯ

**Мельникова** Олена Павлівна

### **МЕТОДИЧНІ ВКАЗІВКИ ДО ВИКОНАННЯ ПРАКТИЧНИХ ЗАНЯТЬ ТА КОНТРОЛЬНОЇ РОБОТИ З ДИСЦИПЛІНИ «ОСНОВИ ЕКОНОМІКИ ТРАНСПОРТУ» (ДЛЯ СТУДЕНТІВ ЗА НАПРЯМОМ ПІДГОТОВКИ 6.070101 «ТРАНСПОРТНІ ТЕХНОЛОГІЇ (АВТОМОБІЛЬНИЙ ТРАНСПОРТ)» СПЕЦІАЛЬНОСТІ «ОРГАНІЗАЦІЯ І РЕГУЛЮВАННЯ ДОРОЖНЬОГО РУХУ» ДЕННОЇ ТА ЗАОЧНОЇ ФОРМ НАВЧАННЯ)**

Підписано до випуску 09.03.2011 р. Гарнітура Times New. Умов. друк. арк. 3,38. Зам. № 52.

Державний вищий навчальний заклад «Донецький національний технічний університет» Автомобільно-дорожній інститут 84646, м. Горлівка, вул. Кірова, 51 E-mail: druknf@rambler.ru

Редакційно-видавничий відділ

Свідоцтво про внесення до Державного реєстру видавців, виготовників і розповсюджувачів видавничої продукції ДК № 2982 від 21.09.2007р.